| XBRL Excel Utility |                                       |  |
|--------------------|---------------------------------------|--|
| 1.                 | <u>Overview</u>                       |  |
| 2.                 | Before you begin                      |  |
| 3.                 | <u>Index</u>                          |  |
| 4.                 | Import XBRL file                      |  |
| 5.                 | Steps for filing Shareholding Pattern |  |
| 6.                 | Fill up the Shareholding Pattern      |  |

## 1. Overview

The excel utility can be used for creating the XBRL/XML file for efiling of shareholding p

Shareholding pattern XBRL filling consists of two processes. Firstly generation of XBRL/Shareholding pattern, and upload of generated XBRL/XML file to BSE Listing Center.

## 2. Before you begin

- 1. The version of Microsoft Excel in your system should be Microsoft Office Excel 2007 a
- 2. The system should have a file compression software to unzip excel utility file.
- 3. Make sure that you have downloaded the latest Excel Utility from BSE Website to yo
- 4. Make sure that you have downloaded the Chrome Browser to view report generated
- 5. Please enable the Macros (if disabled) as per instructions given in manual, so that al of Excel Utility works fine. Please first go through Enable Macro Manual attached with

|   | 3. Index                                     |
|---|----------------------------------------------|
| 1 | Details of general information about company |
| 2 | Declaration                                  |
| 3 | Summary                                      |
| 4 | Shareholding Pattern                         |

## 4. Import XBRL file

1. Now you can import and view previously generated XBRL files by clicking Import XBI Genenral information sheet.

## 5. Steps for Filing Shareholding Pattern

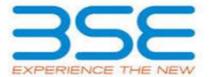

attern.

'XML file of the

and above.

ur local system.
from Excel utility
I the functionalities
i zip file.

**General Info** 

**Declaration** 

Summary

**Shareholding Pattern** 

RL button on

- I. Fill up the data: Navigate to each field of every section in the sheet to provide applic format. (Formats will get reflected while filling data.)
  - Use paste special command to paste data from other sheet.
- II. Validating Sheets: Click on the "Validate" button to ensure that the sheet has bee also data has been furnished in proper format. If there are some errors on the sheet, e prompt you about the same.
- III. Validate All Sheets: Click on the "Home" button. And then click on "Validate All Shensure that all sheets has been properly filled and validated successfully. If there are sheet, excel utility will prompt you about the same and stop validation at the same tim once again follow the same procedure to validate all sheets.

Excel Utility will not allow you to generate XBRL/XML until you rectify all errors.

- IV. Generate XML: Excel Utility will not allow you to generate XBRL/XML unless succe all sheet is completed. Now click on 'Generate XML' to generate XBRL/XML file.
  - Save the XBRL/XML file in your desired folder in local system.
- V. Generate Report : Excel Utility will allow you to generate Report. Now click on 'Gengenerate html report.
  - Save the HTML Report file in your desired folder in local system.
  - To view HTML Report open "Chrome Web Browser" .
  - To print report in PDF Format, Click on print button and save as PDF.
- VI. Upload XML file to BSE Listing Center: For uploading the XBRL/XML file generated to BSE Listing Center and upload generated xml file. On Upload screen provide the requand browse to select XML file and submit the XML.

## 6. Fill up the Shareholding Pattern

- 1. Cells with red fonts indicate mandatory fields.
- 2. If mandatory field is left empty, then Utility will not allow you to proceed further for
- 3. You are not allowed to enter data in the Grey Cells.
- 4. If fields are not applicable to your company then leave it blank. Do not insert Zero u
- 5. Data provided must be in correct format, otherwise Utility will not allow you to proce
- 6. Adding new rows: Sections such as Promoters details allow you to enter as much da You can Click on "Add" to add more rows.

To add more than one row you must fill data in the mandatory fields of the previous ro

- 7. Deleting rows: Rows that has been added can be removed by clicking the button "De ask you to provide the range of rows you want to delete.
- 8. Select data from "Dropdown list" wherever applicable.
- 9. Adding Notes: Click on "Add Notes" button to add notes

| cable data in correct                                        |  |
|--------------------------------------------------------------|--|
| n properly filled and xcel utility will                      |  |
| neet" button to<br>ome errors on the<br>e. After correction, |  |
| essful validation of                                         |  |
| nerate Report'' to                                           |  |
| hrough Utility, login uired information                      |  |
|                                                              |  |
|                                                              |  |
| generating XML.                                              |  |
| nless it is a mandator                                       |  |
| ed further for genera                                        |  |
| ta in a tabular form.                                        |  |
| w.                                                           |  |
| elete". A popup will                                         |  |
|                                                              |  |
|                                                              |  |
|                                                              |  |

Home Validate

Import XML

# General information about company Scrip code NSE Symbol MSEI Symbol ISIN Name of the company Whether company is SME Class of Security Type of report Quarter Ended / Half year ended/Date of Report (For Prelisting / Allotment) Date of allotment / extinguishment (in case Capital Restructuring selected) / Listing Date Shareholding pattern filed under Whether the listed entity is Public Sector Undertaking (PSU)?

| 524426                     |
|----------------------------|
| 524136                     |
|                            |
|                            |
| INE417E01010               |
| PEE CEE COSMA SOPE LIMITED |
| No                         |
| Equity Shares              |
| Quarterly                  |
| 31-03-2022                 |
|                            |
|                            |
| Pagulation 21 (1) (h)      |
| Regulation 31 (1) (b)      |
| No                         |
|                            |

# Home \

Validate

| Sr.<br>No. | Particular                                                                             |
|------------|----------------------------------------------------------------------------------------|
| 1          | Whether the Listed Entity has issued any partly paid up shares?                        |
| 2          | Whether the Listed Entity has issued any Convertible Securities ?                      |
| 3          | Whether the Listed Entity has issued any Warrants ?                                    |
| 4          | Whether the Listed Entity has any shares against which depository receipts are issued? |
| 5          | Whether the Listed Entity has any shares in locked-in?                                 |
| 6          | Whether any shares held by promoters are pledge or otherwise encumbered?               |
| 7          | Whether company has equity shares with differential voting rights?                     |
| 8          | Whether the listed entity has any significant beneficial owner?                        |

| Yes/No | Promoter and<br>Promoter Group | Public shareholder | Non Promoter-<br>Non Public |
|--------|--------------------------------|--------------------|-----------------------------|
| No     | No                             | No                 | No                          |
| No     | No                             | No                 | No                          |
| No     | No                             | No                 | No                          |
| No     | No                             | No                 | No                          |
| No     | No                             | No                 | No                          |
| No     | No                             |                    |                             |
| No     | No                             | No                 | No                          |
| No     |                                |                    |                             |

# Table I - Summary Statement holding of specified securities

# Note: Data will be automatically populated from shareholding pattern sheet - Data Entry

| Catego<br>ry<br>(I) | Category of shareholder<br>(II) | Nos. Of<br>shareholders<br>(III) | No. of fully paid up equity<br>shares held<br>(IV) |
|---------------------|---------------------------------|----------------------------------|----------------------------------------------------|
| (A)                 | Promoter & Promoter Group       | 26                               | 1973119                                            |
| (B)                 | Public                          | 2661                             | 673131                                             |
| (C)                 | Non Promoter- Non Public        |                                  |                                                    |
| (C1)                | Shares underlying DRs           |                                  |                                                    |
| (C2)                | Shares held by Employee Trusts  |                                  |                                                    |
|                     | Total                           | 2687                             | 2646250                                            |

# y Restricted in this sheet

| No. Of Partly paid-<br>up equity shares<br>held<br>(V) | No. Of shares<br>underlying<br>Depository<br>Receipts<br>(VI) | Total nos. shares<br>held<br>(VII) = (IV)+(V)+<br>(VI) | Shareholding as a<br>% of total no. of<br>shares (calculated<br>as per SCRR, 1957)<br>(VIII)<br>As a % of (A+B+C2) | Class<br>eg:<br>X |
|--------------------------------------------------------|---------------------------------------------------------------|--------------------------------------------------------|----------------------------------------------------------------------------------------------------|-------------------|
|                                                        |                                                               | 1973119                                                | 74.56                                                                                                    | 1,973,119.00      |
|                                                        |                                                               | 673131                                                 | 25.44                                                                                                    | 673131.00         |
|                                                        |                                                               |                                                        |                                                                                                    |                   |
|                                                        |                                                               |                                                        |                                                                                                    |                   |
|                                                        |                                                               |                                                        |                                                                                                    |                   |
|                                                        |                                                               | 2646250                                                | 100                                                                                                    | 2646250.00        |

| Number of held in ea<br>secu<br>(I |            |                            |                                      |
|------------------------------------|------------|----------------------------|--------------------------------------|
| No of Voting (XIV) Rigi            | hts        |                            | No. Of Shares Underlying Outstanding |
| Class<br>eg:y                      | Total      | Total as a % of<br>(A+B+C) | convertible securities (X)           |
|                                    | 1973119.00 | 74.56                      |                                      |
|                                    | 673131.00  | 25.44                      |                                      |
|                                    |            |                            |                                      |
|                                    |            |                            |                                      |
|                                    |            |                            |                                      |
|                                    | 2646250.00 | 100.00                     |                                      |

| No. of Shares<br>Underlying  |  | Shareholding , as a % assuming full conversion of convertible securities (            | Number of Lock<br>(XII) |
|------------------------------|--|---------------------------------------------------------------------------------------|-------------------------|
| Outstanding<br>Warrants (Xi) |  | as a percentage of<br>diluted share capital)<br>(XI)= (VII)+(X)<br>As a % of (A+B+C2) | No.<br>(a)              |
|                              |  | 74.56                                                                                 |                         |
|                              |  | 25.44                                                                                 |                         |
|                              |  |                                                                                       |                         |
|                              |  |                                                                                       |                         |
|                              |  |                                                                                       |                         |
|                              |  | 100                                                                                   |                         |

| ced in shares                         | Number of Shares pledged or otherwise encumbered (XIII) |                                       | Number of equity shares held in |  |
|---------------------------------------|---------------------------------------------------------|---------------------------------------|---------------------------------|--|
| As a % of total<br>Shares held<br>(b) | No.<br>(a)                                              | As a % of total<br>Shares held<br>(b) | dematerialized<br>form<br>(XIV) |  |
|                                       |                                                         |                                       | 1973119                         |  |
|                                       |                                                         |                                       | 533656                          |  |
|                                       |                                                         |                                       |                                 |  |
|                                       |                                                         |                                       | 2506775                         |  |

Validate Home Category & Name No. of fully paid Nos. Of of the up equity shares shareholders Sr. Shareholders held (III) (1) (IV) Table II - Statement showing shareholding pattern of the Promoter and Promoter Gr Α Indian (1) 23 (a) Individuals/Hindu undivided Family 1800604 (b) Central Government/ State Government(s) Financial Institutions/ Banks (c) (d) Any Other (specify) 3 172515 Sub-Total (A)(1) 26 1973119 (2) Foreign Individuals (NonResident Individuals/ Foreign (a) **Individuals**) (b) Government (c) **Institutions** (d) Foreign Portfolio Investor (e) Any Other (specify) Sub-Total (A)(2) Total Shareholding of Promoter and Promoter Group (A)=(A) 1973119 (1)+(A)(2)26 Details of Shares which remain unclaimed for Promoter & Promoter Group

| В   | Table III - Statement showing shareholding pattern of the Public shareholder | Note: Kindly show details of share |  |
|-----|------------------------------------------------------------------------------|------------------------------------|--|
| (1) | Institutions                                                                 |                                    |  |
| (a) | Mutual Funds                                                                 |                                    |  |
| (b) | Venture Capital Funds                                                        |                                    |  |
| (c) | Alternate Investment Funds                                                   |                                    |  |
| (d) | Foreign Venture Capital Investors                                            |                                    |  |
| (e) | Foreign Portfolio Investors                                                  |                                    |  |
| (f) | Financial Institutions/ Banks                                                |                                    |  |

|                                                        |                                                               |                                                        |                                                                                                    | Number            |
|--------------------------------------------------------|---------------------------------------------------------------|--------------------------------------------------------|----------------------------------------------------------------------------------------------------|-------------------|
| No. Of Partly paid-<br>up equity shares<br>held<br>(V) | No. Of shares<br>underlying<br>Depository<br>Receipts<br>(VI) | Total nos. shares<br>held<br>(VII) = (IV)+(V)+<br>(VI) | Shareholding as a<br>% of total no. of<br>shares (calculated<br>as per SCRR, 1957)<br>(VIII)<br>As a % of (A+B+C2) | Class<br>eg:<br>X |
| oup                                                    |                                                               |                                                        |                                                                                                    |                   |
|                                                        |                                                               |                                                        |                                                                                                    |                   |
|                                                        |                                                               | 1800604                                                | 68.04                                                                                                    | 1800604.00        |
|                                                        |                                                               |                                                        |                                                                                                    |                   |
|                                                        |                                                               |                                                        |                                                                                                    |                   |
|                                                        |                                                               | 172515                                                 | 6.52                                                                                                    | 172515.00         |
|                                                        |                                                               | 1973119                                                | 74.56                                                                                                    | 1973119.00        |
|                                                        |                                                               |                                                        |                                                                                                    |                   |
|                                                        |                                                               |                                                        |                                                                                                    |                   |
|                                                        |                                                               |                                                        |                                                                                                    |                   |
|                                                        |                                                               |                                                        |                                                                                                    |                   |
|                                                        |                                                               |                                                        |                                                                                                    |                   |
|                                                        |                                                               |                                                        |                                                                                                    |                   |
|                                                        |                                                               |                                                        |                                                                                                    |                   |
|                                                        |                                                               | 1973119                                                | 74.56                                                                                                    | 1973119.00        |
|                                                        |                                                               | 19/3119                                                | 74.30                                                                                                    | 19/3119.00        |

| eholders having more than one percentage of total no of shares. Please refer software manua |  |  |  |  |  |  |
|---------------------------------------------------------------------------------------------|--|--|--|--|--|--|
|                                                                                             |  |  |  |  |  |  |
|                                                                                             |  |  |  |  |  |  |
|                                                                                             |  |  |  |  |  |  |
|                                                                                             |  |  |  |  |  |  |
|                                                                                             |  |  |  |  |  |  |
|                                                                                             |  |  |  |  |  |  |

| of Voting Rights held in each class of securities (IX) |         |                                                 |                                                               |                                                             |
|--------------------------------------------------------|---------|-------------------------------------------------|---------------------------------------------------------------|-------------------------------------------------------------|
| No of Voting (XIV) Rights                              |         |                                                 | No. Of Shares                                                 |                                                             |
| Class<br>eg:y                                          | Total   | Total as<br>a % of<br>Total<br>Voting<br>rights | Underlying<br>Outstanding<br>convertible<br>securities<br>(X) | No. of Shares<br>Underlying<br>Outstanding<br>Warrants (Xi) |
|                                                        |         |                                                 |                                                               |                                                             |
|                                                        |         |                                                 |                                                               |                                                             |
|                                                        | 1800604 | 68.04                                           |                                                               |                                                             |
|                                                        |         |                                                 |                                                               |                                                             |
|                                                        | 172515  | 6.52                                            |                                                               |                                                             |
|                                                        | 1973119 | 74.56                                           |                                                               |                                                             |
|                                                        |         |                                                 |                                                               |                                                             |
|                                                        |         |                                                 |                                                               |                                                             |
|                                                        |         |                                                 |                                                               |                                                             |
|                                                        |         |                                                 |                                                               |                                                             |
|                                                        |         |                                                 |                                                               |                                                             |
|                                                        |         |                                                 |                                                               |                                                             |
|                                                        |         |                                                 |                                                               |                                                             |
|                                                        |         |                                                 |                                                               |                                                             |
|                                                        | 1973119 | 74.56                                           |                                                               |                                                             |

| <u>l.                                    </u> |  |  |  |  |  |
|-----------------------------------------------|--|--|--|--|--|
|                                               |  |  |  |  |  |
|                                               |  |  |  |  |  |
|                                               |  |  |  |  |  |
|                                               |  |  |  |  |  |
|                                               |  |  |  |  |  |
|                                               |  |  |  |  |  |
|                                               |  |  |  |  |  |

| No. Of Shares                                                              | Shareholding , as a % assuming full                                                                                 |            |                                          | Number of Shar<br>otherwise er<br>(XII |
|----------------------------------------------------------------------------|----------------------------------------------------------------------------------------------------|------------|------------------------------------------|----------------------------------------|
| Underlying Outstanding convertible securities and No. Of Warrants (Xi) (a) | conversion of convertible securities ( as a percentage of diluted share capital) (XI)= (VII)+(X) As a % of (A+B+C2) | No.<br>(a) | As a % of<br>total Shares<br>held<br>(b) | No.<br>(a)                             |
|                                                                            |                                                                                                    |            |                                          |                                        |
|                                                                            |                                                                                                    |            |                                          |                                        |
|                                                                            | 68.04                                                                                                    |            |                                          |                                        |
|                                                                            |                                                                                                    |            |                                          |                                        |
|                                                                            | 6.52                                                                                                    |            |                                          |                                        |
|                                                                            | 74.56                                                                                                    |            |                                          |                                        |
|                                                                            |                                                                                                    |            |                                          |                                        |
|                                                                            |                                                                                                    |            |                                          |                                        |
|                                                                            |                                                                                                    |            |                                          |                                        |
|                                                                            |                                                                                                    |            |                                          |                                        |
|                                                                            |                                                                                                    |            |                                          |                                        |
|                                                                            |                                                                                                    |            |                                          |                                        |
|                                                                            |                                                                                                    |            |                                          |                                        |
|                                                                            | 74.56                                                                                                    |            |                                          |                                        |

| es pledged or<br>ncumbered<br>I)      |                                                                    |
|---------------------------------------|--------------------------------------------------------------------|
| As a % of total<br>Shares held<br>(b) | Number of equity<br>shares held in<br>dematerialized form<br>(XIV) |
|                                       |                                                                    |
|                                       |                                                                    |
|                                       | 1800604                                                            |
|                                       |                                                                    |
|                                       | 172515                                                             |
|                                       | 1973119                                                            |
|                                       |                                                                    |
|                                       |                                                                    |
|                                       |                                                                    |
|                                       |                                                                    |
|                                       |                                                                    |
|                                       |                                                                    |
|                                       |                                                                    |
|                                       |                                                                    |
|                                       | 1973119                                                            |

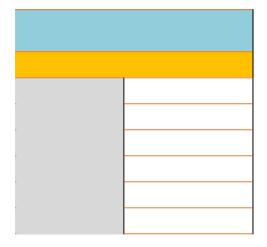

| (g)     | Insurance Companies                                         |      |        |
|---------|-------------------------------------------------------------|------|--------|
| (h)     | Provident Funds/ Pension Funds                              |      |        |
| (i)     | Any Other (specify)                                         |      |        |
|         | Sub-Total (B)(1)                                            |      |        |
| (2)     | Central Government/ State Government(s)/ President of India |      |        |
|         | Sub-Total (B)(2)                                            |      |        |
| (3)     | Non-institutions                                            |      |        |
|         | 'Indivisual(al)'!F12                                        |      |        |
| (a(i))  |                                                             | 2570 | 543546 |
| (a(ii)) | 'Indivisual(all)'!F12                                       | 1    | 29619  |
| (b)     | NBFCs registered with RBI                                   |      |        |
| (c)     | Employee Trusts                                             |      |        |
| (d)     | Overseas Depositories (holding DRs) (balancing figure)      |      |        |
| (e)     | Any Other (specify)                                         | 90   | 99966  |
|         | Sub-Total (B)(3)                                            | 2661 | 673131 |
|         | Total Public Shareholding (B)=(B)(1)+(B)(2)+(B)(3)          | 2661 | 673131 |

Details of the shareholders acting as persons in Concert for Public

<u>Details of Shares which remain unclaimed for Public</u>

| С   | Table IV - Statement showing shareholding patter                                        | n of the Non Pro | moter- Non Public |
|-----|-----------------------------------------------------------------------------------------|------------------|-------------------|
| (1) | Custodian/DR Holder - Name of DR Holders (If Available)                                 |                  |                   |
| (2) | Employee Benefit Trust (under SEBI (Share based<br>Employee Benefit) Regulations, 2014) |                  |                   |
|     | Total NonPromoter- Non Public Shareholding (C)= (C)(1)+(C)(2)                           |                  |                   |
|     | Total ( A+B+C2 )                                                                        | 2687             | 2646250           |
|     | Total (A+B+C )                                                                          | 2687             | 2646250           |
|     |                                                                                         |                  |                   |

Disclosure of notes in case of

|  | 543546 | 20.54 | 543546    |
|--|--------|-------|-----------|
|  |        |       |           |
|  | 29619  | 1.12  | 29619     |
|  | 29019  | 1.12  | 29019     |
|  |        |       |           |
|  |        |       |           |
|  |        |       |           |
|  |        |       |           |
|  | 99966  | 3.78  | 99966     |
|  | 673131 | 25.44 | 673131.00 |
|  | 673131 | 25.44 | 673131.00 |

| : shareholder                                                       | shareholder |         |        |            |  |  |
|---------------------------------------------------------------------|-------------|---------|--------|------------|--|--|
|                                                                     |             |         |        |            |  |  |
|                                                                     |             |         |        |            |  |  |
|                                                                     |             |         |        |            |  |  |
|                                                                     |             | 2646250 | 100.00 | 2646250.00 |  |  |
|                                                                     |             | 2646250 | 100.00 | 2646250.00 |  |  |
|                                                                     | Add No      |         |        |            |  |  |
| promoter holiding in dematerialsed form is less than 100 percentage |             |         |        | Add No     |  |  |

| 543546 | 20.54 |  |
|--------|-------|--|
|        |       |  |
| 29619  | 1.12  |  |
|        |       |  |
|        |       |  |
|        |       |  |
|        |       |  |
| 99966  | 3.78  |  |
| 673131 | 25.44 |  |
| 673131 | 25.44 |  |

|      | 2646250 | 100.00 |  |
|------|---------|--------|--|
|      | 2646250 | 100.00 |  |
| otes |         |        |  |
| otes |         |        |  |

| 20.54 |  |  |
|-------|--|--|
|       |  |  |
| 1.12  |  |  |
|       |  |  |
|       |  |  |
|       |  |  |
|       |  |  |
| 3.78  |  |  |
| 25.44 |  |  |
| 25.44 |  |  |

| 100.00 |  |  |
|--------|--|--|
| 100.00 |  |  |
|        |  |  |
|        |  |  |
|        |  |  |

|   | 407971  |
|---|---------|
| • |         |
|   |         |
|   | 29619   |
|   |         |
|   |         |
|   |         |
|   |         |
|   |         |
| • | 00000   |
|   | 96066   |
|   | 533656  |
|   | 533656  |
|   |         |
|   |         |
|   |         |
|   |         |
|   |         |
|   |         |
|   |         |
|   |         |
|   |         |
| • |         |
|   |         |
|   |         |
|   |         |
|   |         |
|   | 2506775 |
|   |         |
|   | 2506775 |
|   |         |
|   |         |
|   |         |
|   |         |
|   |         |

| Disclo   |  |
|----------|--|
| Disclosu |  |

| sure of notes in case of public share holding is less than 25 percentage | Add No |
|--------------------------------------------------------------------------|--------|
| re of notes on shareholding pattern for company remarks explanatory      | Add No |

| otes |  |
|------|--|
| otes |  |